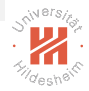

# <span id="page-0-0"></span>Big Data Analytics

#### Lars Schmidt-Thieme

Information Systems and Machine Learning Lab (ISMLL) Institute of Computer Science University of Hildesheim, Germany

A. Parallel Computing / A.2 Message Passing Interface (MPI)

イロト イ押ト イヨト イヨト  $OQ$ 

Lars Schmidt-Thieme, Information Systems and Machine Learning Lab (ISMLL), University of Hildesheim, Germany A. Parallel Computing / A.2 Message Passing Interface (MPI) 1 / 28

# Syllabus

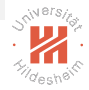

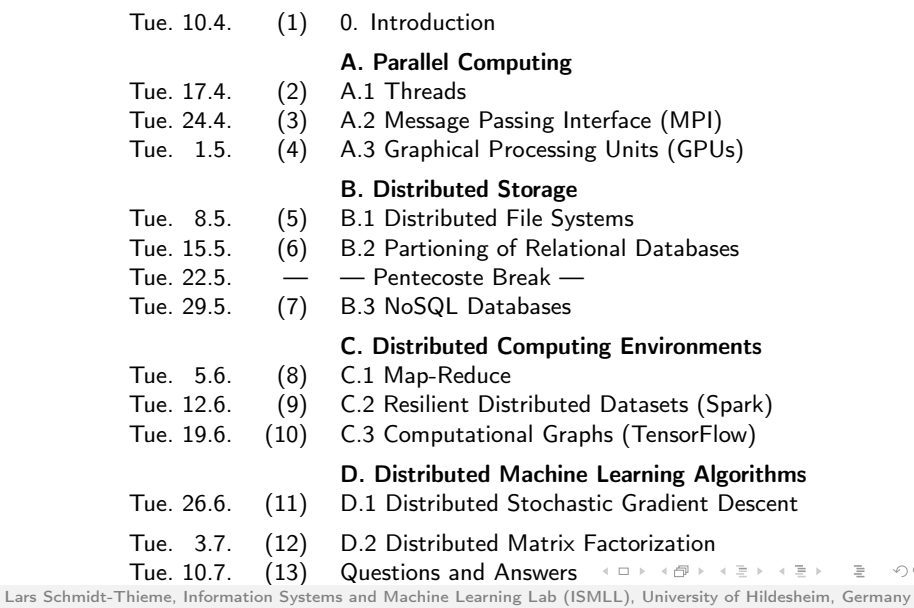

A. Parallel Computing / A.2 Message Passing Interface (MPI) 1 / 28

## Outline

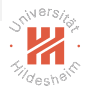

- [1. MPI Basics](#page-3-0)
- [2. Point to Point Communication](#page-12-0)
- [3. Collective Communication](#page-23-0)
- [4. One-sided Communication](#page-35-0)

Lars Schmidt-Thieme, Information Systems and Machine Learning Lab (ISMLL), University of Hildesheim, Germany A. Parallel Computing / A.2 Message Passing Interface (MPI) 1 / 28

K ロ > H (日 > H 코 > H 코 >

 $\bar{z}$ 

 $OQ$ 

### <span id="page-3-0"></span>Outline

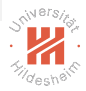

#### [1. MPI Basics](#page-3-0)

- [2. Point to Point Communication](#page-12-0)
- [3. Collective Communication](#page-23-0)
- [4. One-sided Communication](#page-35-0)

イロト イ押ト イミト イヨト  $\equiv$  $OQ$ 

Lars Schmidt-Thieme, Information Systems and Machine Learning Lab (ISMLL), University of Hildesheim, Germany A. Parallel Computing / A.2 Message Passing Interface (MPI) 1 / 28

# The MPI Standard

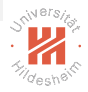

 $OQ$ 

- $\triangleright$  A standard for parallel and distributed computing
- $\triangleright$  Authored by a consortium of academics and industry.
	- $\blacktriangleright$  MPI 1.0 (1994; 236 pages)
	- $\triangleright$  MPI 2.0 (1998)
	- $\triangleright$  MPI 3.0 (2012)
	- $\blacktriangleright$  MPI 3.1 (2015; 868 pages)

Lars Schmidt-Thieme, Information Systems and Machine Learning Lab (ISMLL), University of Hildesheim, Germany A. Parallel Computing / A.2 Message Passing Interface (MPI) 1 / 28

イロト イ押ト イミト イヨト

# The MPI Standard

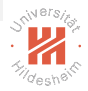

 $OQ$ 

- $\triangleright$  A standard for parallel and distributed computing
- $\triangleright$  Authored by a consortium of academics and industry.
	- $\blacktriangleright$  MPI 1.0 (1994; 236 pages)
	- $\triangleright$  MPI 2.0 (1998)
	- $\triangleright$  MPI 3.0 (2012)
	- $\blacktriangleright$  MPI 3.1 (2015; 868 pages)
- $\triangleright$  Basic concept:
	- $\triangleright$  Processes run in parallel
	- $\triangleright$  Processes synchronize and exchange data by **passing messages** from one to another.
- $\blacktriangleright$  http://www.mpi-forum.org/docs/

Lars Schmidt-Thieme, Information Systems and Machine Learning Lab (ISMLL), University of Hildesheim, Germany A. Parallel Computing / A.2 Message Passing Interface (MPI) 1 / 28

イロト イ押ト イミト イミト

# OpenMPI / Compile and Run

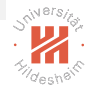

- ► OpenMPI: an open source reference implementation of MPI
	- $\blacktriangleright$  <http://www.openmpi.org>
	- $\triangleright$  support  $C++$ , C and Fortran
		- ▶ see MPI4Py for Python, <http://pythonhosted.org/mpi4py/>
- $\triangleright$  compile programs with
- 1 mpijavac Hello.java
	- $\triangleright$  just runs javac with mpi.jar in the classpath.
- $\blacktriangleright$  run programs with
- 1 mpirun java Hello
	- poption -np  $N$ : to start N copies in parallel
	- poption  $-H$  h<sub>1</sub>,h<sub>2</sub>,h<sub>3</sub>: to start processes on hosts h<sub>1</sub>,h<sub>2</sub> and h<sub>3</sub>.
	- $\triangleright$  to run on other hosts, one needs:
		- $\triangleright$  password-less ssh login to the compute host from the submit host
		- **P** openmpi installed on both hosts

 $\mathcal{A} \cap \mathcal{A} \rightarrow \mathcal{A} \oplus \mathcal{A} \rightarrow \mathcal{A} \oplus \mathcal{A} \rightarrow \mathcal{A} \oplus \mathcal{A}$  $OQ$ 

Lars Schmidt-Thieme, Information Systems and Machine Learning Lab (ISMLL), University of Hildesheim, Germany A. Parallel Computing / A.2 Message Passing Interface (MPI) 2 / 28

### Java MPI Skeleton

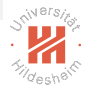

 $OQ$ 

- $\triangleright$  MPI: service class with static methods and constants:
	- $\triangleright$  Init(args): initialize the MPI system
	- $\triangleright$  Finalize(): shutdown the MPI system
	- **COMM\_WORLD:** default communicator (class Intracomm)

Lars Schmidt-Thieme, Information Systems and Machine Learning Lab (ISMLL), University of Hildesheim, Germany A. Parallel Computing / A.2 Message Passing Interface (MPI) 3 / 3 / 3 3 / 38

イロト イ押ト イヨト イヨト

### Java MPI Skeleton

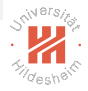

 $OQ$ 

- $\triangleright$  MPI: service class with static methods and constants:
	- $\triangleright$  Init(args): initialize the MPI system
	- $\triangleright$  Finalize(): shutdown the MPI system
	- **COMM\_WORLD:** default communicator (class Intracomm)
- $\triangleright$  The communicator allows interactions with other processes:
	- **P** getSize(): number of processes in this group.
	- **P** getRank(): id of this process (between 0 and size-1).
	- $\blacktriangleright$  synchronize
	- $\triangleright$  exchange data

Lars Schmidt-Thieme, Information Systems and Machine Learning Lab (ISMLL), University of Hildesheim, Germany A. Parallel Computing / A.2 Message Passing Interface (MPI) 3 / 28

イロト イ押ト イヨト イヨト

### Java MPI Skeleton

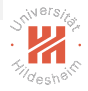

 $OQ$ 

- $\triangleright$  MPI: service class with static methods and constants:
	- $\triangleright$  Init(args): initialize the MPI system
	- $\triangleright$  Finalize(): shutdown the MPI system
	- **COMM\_WORLD:** default communicator (class Intracomm)
- $\triangleright$  The communicator allows interactions with other processes:
	- **P** getSize(): number of processes in this group.
	- **P** getRank(): id of this process (between 0 and size-1).
	- $\blacktriangleright$  synchronize
	- $\triangleright$  exchange data
- $\triangleright$  MPIException: thrown if anything goes wrong.

Lars Schmidt-Thieme, Information Systems and Machine Learning Lab (ISMLL), University of Hildesheim, Germany A. Parallel Computing / A.2 Message Passing Interface (MPI) 3 / 28

イロト イ押 トイヨ トイヨ トー

## Hello World MPI

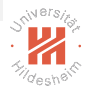

```
1 #!/usr/bin/env python3
2 from mpi4py import MPI
3
4 comm = MPI.COMM_WORLD
5 worker = comm. Get rank()
6 num workers = comm.Get size()
7
8 print('Hello<sub>(W</sub>orld<sub>('I</sub>from<sub>L</sub>Worker<sub>1'</sub>{}<sub>10</sub>f<sub>1'</sub>{}'.format(worker, num_workers))
```
K ロ > H (日 > H 코 > H 코 >  $\equiv$  $OQ$ 

Lars Schmidt-Thieme, Information Systems and Machine Learning Lab (ISMLL), University of Hildesheim, Germany A. Parallel Computing / A.2 Message Passing Interface (MPI) 4 / 28

## Hello World MPI

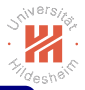

#### **Output**

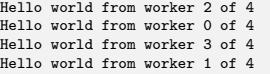

```
1 #!/usr/bin/env python3
2 from mpi4py import MPI
\frac{3}{4}comm = MPI.COMM WORLD
5 worker = comm.Get\_rank()<br>6 num workers = comm.Get s
   6 num_workers = comm.Get_size()
7
8 print('Hello<sub>(W</sub>orld<sub>('I</sub>from<sub>L</sub>Worker<sub>1'</sub>{}<sub>10</sub>f<sub>1'</sub>{}'.format(worker, num_workers))
```
イロト イ押ト イミト イミトー  $\equiv$  $OQ$ 

Lars Schmidt-Thieme, Information Systems and Machine Learning Lab (ISMLL), University of Hildesheim, Germany A. Parallel Computing / A.2 Message Passing Interface (MPI) 4 / 28

### <span id="page-12-0"></span>Outline

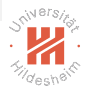

#### [1. MPI Basics](#page-3-0)

#### [2. Point to Point Communication](#page-12-0)

- [3. Collective Communication](#page-23-0)
- [4. One-sided Communication](#page-35-0)

Lars Schmidt-Thieme, Information Systems and Machine Learning Lab (ISMLL), University of Hildesheim, Germany A. Parallel Computing / A.2 Message Passing Interface (MPI) 5 / 28

イロト イ押 トイミト イミト

 $\equiv$ 

 $OQ$ 

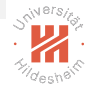

 $OQ$ 

## Blocking vs. Non-blocking

- $\triangleright$  Send and Receive have to occur paired at a source and a destination process.
- $\triangleright$  Blocking Send and Receive:
	- $\triangleright$  process waits/blocks until data was sent or received.
- $\blacktriangleright$  Non-blocking Send and Receive:
	- $\triangleright$  returns from the call immediately.
	- $\triangleright$  returns a **Status** object that can be used to
		- $\triangleright$  get information if the data has arrived already.
		- $\blacktriangleright$  get the data.
		- $\blacktriangleright$  wait/block for the data.
- ▶ Blocking and non-blocking send's and receive's can be mixed on both sides.

Lars Schmidt-Thieme, Information Systems and Machine Learning Lab (ISMLL), University of Hildesheim, Germany A. Parallel Computing / A.2 Message Passing Interface (MPI) 5 / 28

イロト イ押 トイヨ トイヨ トーヨ

 $OQ$ 

# Blocking Send and Receive

Communicator methods:

- $\triangleright$  void send(Object buf, int count, Datatype type, int dest, int tag)
- $\triangleright$  Status recv(Object buf, int count, Datatype type, int source, int tag)
- $\triangleright$  buffers for different types from *java.nio* 
	- MPI.new<Type>Buffer(int length): create a buffer
- **Datatype: MPI.INT, MPI.DOUBLE, etc.**
- $\blacktriangleright$  dest/source: ID/rank of the destination/source process.
- $\triangleright$  tag: ID to distinguish different messages.
- both may throw an **MPIException**

#### Lars Schmidt-Thieme, Information Systems and Machine Learning Lab (ISMLL), University of Hildesheim, Germany

A. Parallel Computing / A.2 Message Passing Interface (MPI) 6 (6  $\neq$  28

イロト イ押ト イヨト イヨト

# Computing Pi / Sequential

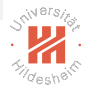

 $OQ$ 

Ξ

```
1 #!/usr/bin/env python3
2 from random import random
3
4 N = 10000000
5 N circle = 06 for i in range(0,N):<br>7 x = \text{random}() : y =7 x = \text{random}(); y = \text{random}()<br>8 if x*x + y*y \le 1:
      if x*x + y*y \le 1:
9 N circle += 110 pi = N circle * 4.0 / N
11 \text{ print('pi\_`}.format(pi))
```
Lars Schmidt-Thieme, Information Systems and Machine Learning Lab (ISMLL), University of Hildesheim, Germany A. Parallel Computing / A.2 Message Passing Interface (MPI) 7 / 28

イロト イ押 トイミト イミト

# Computing Pi / Parallel

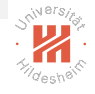

```
1 #!/usr/bin/env python3
2 from mpi4py import MPI
3 from random import random
4
5 comm = MPI.COMM_WORLD
6 worker = comm.Get_rank()
7 num_workers = comm.Get_size()
8
Q = 1000000010 N_worker = round(N / num_workers)
11 N circle = 0
12 for i in range(N_worker):<br>13 x = random(); y = rand
13 x = random(); y = random()<br>14 if x*x + v*v <= 1:
14 if x*x + y*y <= 1:
             N circle += 116
17 if worker != 0:<br>18 data = \{^{\circ}\}18 data = {'N_circle': N_circle}<br>19 comm.send(data.dest=0)
        comm.send(data, dest=0)
20 else:<br>21 fo
21 for w in range(1, num_workers):<br>22 data = comm\_recv() # source:
22 data = comm.recv() # source=0)
23 N_circle += data['N_circle']<br>24 Di = N circle * 4.0 / (num work)
24 pi = N_circle * 4.0 / (num_workers * N_worker)<br>25 print('bi. ~ {}) format(pi))
        print('pi, \{}\}.format(pi))
```
イロト イ押ト イミト イヨト  $OQ$ 目

Lars Schmidt-Thieme, Information Systems and Machine Learning Lab (ISMLL), University of Hildesheim, Germany A. Parallel Computing / A.2 Message Passing Interface (MPI) 8 / 28

# Computing Pi / Parallel

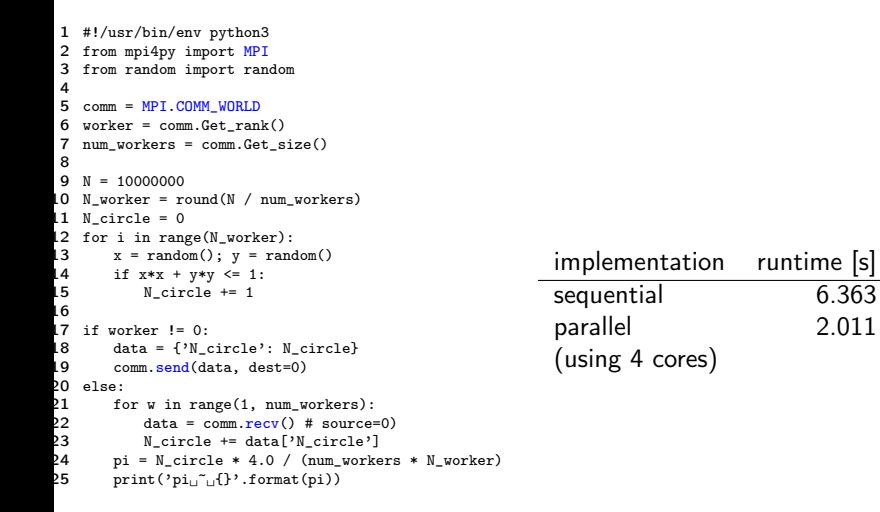

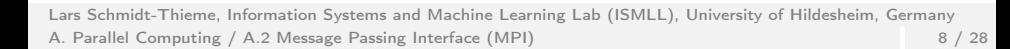

 $(1,1)$  and  $(1,1)$  and  $(1,1)$  and  $(1,1)$  and  $(1,1)$  and  $(1,1)$  and  $(1,1)$  and  $(1,1)$  and  $(1,1)$  and  $(1,1)$  and  $(1,1)$  and  $(1,1)$  and  $(1,1)$  and  $(1,1)$  and  $(1,1)$  and  $(1,1)$  and  $(1,1)$  and  $(1,1)$  and  $(1,1$ 

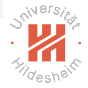

 $OQ$ 

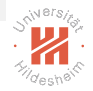

## Non-blocking Communication

Examples:

- $\triangleright$  Request iSend(Buffer buf, int count, Datatype type, int dest, int tag)
- $\triangleright$  Request iRecv(Buffer buf, int count, Datatype type, int source,

int tag)

- $\triangleright$  **Request** allows to inspect progress on the operation.
	- $\triangleright$  testStatus() tests if operation has been completed
		- $\triangleright$  returns null, if not, and a **Status** object, if so.
	- $\triangleright$  wait Status() waits until operation has been completed
		- returns a **Status** object

イロト イ押ト イヨト イヨト  $OQ$ 

Lars Schmidt-Thieme, Information Systems and Machine Learning Lab (ISMLL), University of Hildesheim, Germany A. Parallel Computing / A.2 Message Passing Interface (MPI) 9 / 28 [Big Data Analytics](#page-0-0) [2. Point to Point Communication](#page-12-0)

# Blocking Communication / Example

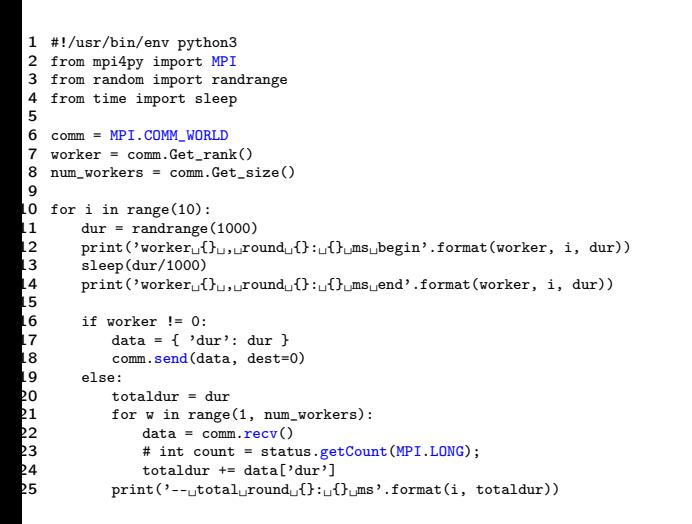

Lars Schmidt-Thieme, Information Systems and Machine Learning Lab (ISMLL), University of Hildesheim, Germany A. Parallel Computing / A.2 Message Passing Interface (MPI) 10 / 28

イロト イ母 トイラト イラト

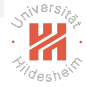

 $OQ$ 

# Blocking Communication / Example

```
1 #!/usr/bin/env python3
2 from mpi4py import MPI
3 from random import randrange
4 from time import sleep
5
6 comm = MPI.COMM_WORLD
7 worker = comm.Get_rank()
8 num workers = comm.Get size()
\alpha10 for i in range(10):
11 dur = randrange(1000)<br>12 print('worker.fl...ro
12 print('worker_{\sqcup}{}<sub>u</sub>, uround_{\sqcup}{}:_{\sqcup}{}<sub>U</sub>ms<sub>u</sub>begin'.format(worker, i, during)
13 sleep(dur/1000)<br>14 print('worker.f
          print('worker
{}, \{ \}, round {}, \{ \} ms
end'.format(worker, i,
15
16 if worker != 0:
17 data = { 'dur': dur }
18 comm.<mark>send(data, dest=0)</mark><br>19 else:
          1<sub>9</sub> e e
eddaldur = dur = dur = totaldur = dur = dur = dur = dur = dur = dur = dur = dur = dur = dur = dur = dur = dur<br>21 = dur = dur = dur = dur = dur = dur = dur = dur = dur = dur = dur = dur = dur = dur = dur = dur = dur = dur
21 for w in range(1, num_workers):<br>22 data = comm.recv()22 data = comm.recv()
23 # int count = status.getCount(MPI.LONG);<br>24 totaldur += data['dur']
24 totaldur += data['dur']<br>25 mint('----total-round-f)
               25 print('--␣total␣round␣{}:␣{}␣ms'.format(i, totaldur))
```
#### **Output**

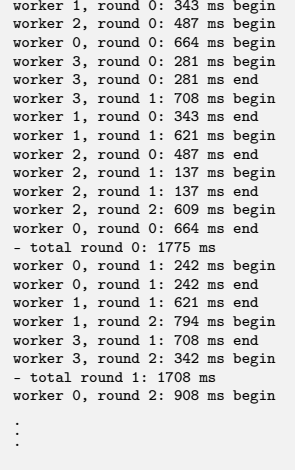

イロト イ押ト イミト イヨト

 $\equiv$ 

 $OQ$ 

Lars Schmidt-Thieme, Information Systems and Machine Learning Lab (ISMLL), University of Hildesheim, Germany A. Parallel Computing / A.2 Message Passing Interface (MPI) 10 / 28

# Non-blocking Communication / Example

```
1 import mpi.*;
                                                                              32 \text{ req} = \text{comm.} \frac{\text{Recv}}{\text{MPL} \cdot \text{LMG}}2 import java.nio.LongBuffer;
                                                                              33 MPILLONG, MPILLONG, MPILLONG, MPILLONG, MPILLONG, MPILLONG, MPILLONG, MPILLONG, MPILLONG, MPILLONG, MPILLONG, MPILLONG, MPILLONG, MPILLONG, MPILLONG, MPILLONG, MPILLONG, MPILLONG, MPILLONG, MPILLONG, MPILLONG, MPILLONG,
3
                                                                              34 MPI.ANY_SOURCE,<br>35 0):
4 public class NonblockingComm {<br>5 public static void main(St)
                                                                               35 0);
5 public static void main(String[] args)<br>6 throws MPIException \frac{1}{2}36 status = req.testStatus();<br>37
6 throws MPIException {<br>7 MPI.Init(args):
                                                                               37 }
7 MPI.Init(args);<br>8 Comm comm = MPI
                                                                              38 System.out.println("--_{\text{total}}0-round
39 + i + ":.." + total
8 Comm comm = MPI.COMM_WORLD;<br>9 int vorker = MPI.COMM WORLD
                                                                              39 + i + ": \_" + total<br>40
9 int worker = MPI.COMM_WORLD.getRank(),<br>10 mum workers = MPT.COMM_WORLD.getSiz
                                                                               40 }
10 num_workers = MPI.COMM_WORLD.getSize();<br>11 LoneBuffer data = MPI.newLoneBuffer(1):
                                                                              \begin{array}{ccc} 41 & & & \end{array}<br>
\begin{array}{ccc} 42 & & & \end{array}11 LongBuffer data = MPI.newLongBuffer(1);<br>12 Request req = null:
                                                                                       MPI.Finalize();
12 Request req = null;
                                                                              43 }
13 if (worker == 0)
                                                                              44 }rea = comm.iRecv(data, 1, MPI. LONG, MPI. ANY SOLRCE, 0);լ<br>16
16 for (int i = 0; i < 10; ++i) {<br>17 int dur = (int)Math.round()
17 int dur = (int)Math.round(Math.random()*1000);
18 System.out.println("worker<sub>⊔</sub>" + worker + ",<sub>⊔</sub>round<sub>⊔</sub>" + i + ":<sub>⊔</sub>" + dur + "<sub>⊔</sub>ms<sub>⊔</sub>begin");<br>19 trv f
19 try {
20 Thread.sleep(dur);
21     } catch (InterruptedException ex) { break; }<br>22          System.out.println("worker." + worker + "..r
                 2 \times 2 \times 2 = 2 System.out.println("worker\Box" + worker + ", round\Box" + i + "\Box" + dur + "\Boxms\Boxend");
23<br>24
24 if (worker != 0) {<br>25 data.<mark>put</mark>(0, du;
25 data.<mark>put(0, dur);</mark><br>26 comm.send(data, 1
26 comm.send(data, 1, MPI.LONG, 0, 0);
27 } else {
28 long totaldur = dur;<br>29 Status status = req.
29 Status status = req.testStatus();
                      while (status != null) {
                                                                                              イロト イ押 トイヨ トイヨト
31 totaldur += data.get(0);
                                                                                                                                           \OmegaLars Schmidt-Thieme, Information Systems and Machine Learning Lab (ISMLL), University of Hildesheim, Germany
```
A. Parallel Computing / A.2 Message Passing Interface (MPI) 11 / 28

# <span id="page-22-0"></span>Non-blocking Communication / Example

```
1 import mpi.*;
2 import java.nio.LongBuffer;
 3
4 public class NonblockingComm {<br>5 public static void main(St)
5 public static void main(String[] args)<br>6 throws MPIException {
6 throws MPIException {<br>7 MPI.Init(args):
7 MPI.Init(args);<br>8 Comm comm = MPI
8 Comm comm = MPI.COMM_WORLD;<br>9 int vorker = MPI.COMM WORLD
9 int worker = MPI.COMM_WORLD.getRank(),<br>10 mum workers = MPI.COMM_WORLD.getSi
10 num_workers = MPI.COMM_WORLD.getSize();<br>11 LoneBuffer data = MPI.newLoneBuffer(1):
11 LongBuffer data = MPI.newLongBuffer(1);<br>12 Request req = null:
12 Request req = null;
13 if (worker == 0)
13 11 (WOTREF == 0)<br>14 req = comm.iRecv(data, 1, MPI.LONG, MPI.ANY_SOURCE
լ<br>16
16 for (int i = 0; i < 10; ++i) {<br>17 int dur = (int)Math.round()
17 int dur = (int)Math.round(Math.random()*1000);
18 System.out.println("worker<sub>L</sub>" + worker + ",<sub>∟</sub>round<sub>⊔</sub>'<br>19 trv f
                 try {
20 Thread.sleep(dur);
21 } catch (InterruptedException ex) { break; }
                 System.out.println("worker, " + worker + ", ground.]23<br>24
24 if (worker != 0) {<br>25 data.<mark>put</mark>(0, du;
25 data.<mark>put(0, dur);</mark><br>26 comm.send(data, 1
26 comm.send(data, 1, MPI.LONG, 0, 0);
27 } else {
28 long totaldur = dur;<br>29 Status status = req.
29 Status status = req.testStatus();
                     while (status != null) {
31 totaldur += data.get(0);
                                                                          41<br>42
                                                                          43 \\
 44
```
32 Output = commence = commence = commence = commence = commence = commence = co 33 <mark>MPI.LONG, MPI.LONG, MPI.LONG, MPI.LONG, MPI.LONG, MPI.LONG, MPI.LONG, MPI.LONG, MPI.LONG, MPI.LONG, MPI.LONG, MP</mark>

> . .

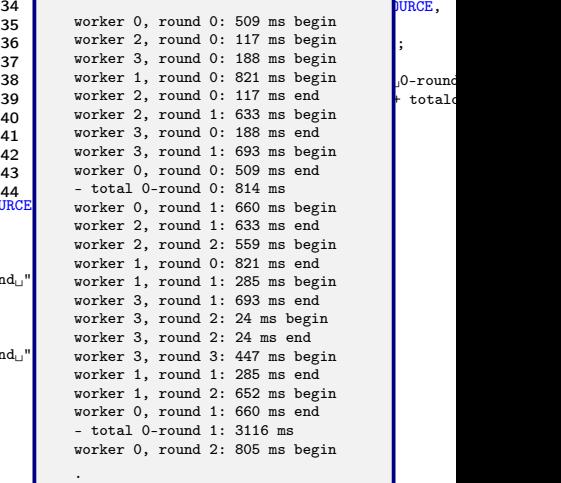

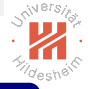

 $OQ$ 

Lars Schmidt-Thieme, Information Systems and Machine Learning Lab (13MLL) A. Parallel Computing / A.2 Message Passing Interface (MPI) 11 / 28

## <span id="page-23-0"></span>Outline

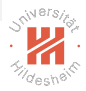

[1. MPI Basics](#page-3-0)

- [2. Point to Point Communication](#page-12-0)
- [3. Collective Communication](#page-23-0)
- [4. One-sided Communication](#page-35-0)

Lars Schmidt-Thieme, Information Systems and Machine Learning Lab (ISMLL), University of Hildesheim, Germany A. Parallel Computing / A.2 Message Passing Interface (MPI) 12 / 28

イロト イ押 トイミト イミト

 $\equiv$ 

 $OQ$ 

 $OQ$ 

# Collective Communication

Communicator methods:

- $\blacktriangleright$  send buffer to all processes.
- $\triangleright$  void bcast(Object buf, int count, Datatype type, int root)
- $\triangleright$  root: ID/rank of the sending process.
- $\triangleright$  **bcast** does the right thing for all processes:
	- $\triangleright$  for root: send the local buffer buf.
	- $\triangleright$  for all others: receive into the local buffer buf.

There is no extra Receive operation required (or allowed).

Lars Schmidt-Thieme, Information Systems and Machine Learning Lab (ISMLL), University of Hildesheim, Germany A. Parallel Computing / A.2 Message Passing Interface (MPI) 12 / 28

イロト イ押ト イミト イミト

# Broadcast / Example

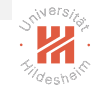

 $OQ$ 

 $\equiv$ 

```
1 import mpi.*;
2
3 public class ExBroadcast {
4 public static void main(String[] args) throws MPIException {<br>5 MPI.Init(args);
5 MPI. Init(args);<br>6 Comm comm = MPI
6 Comm comm = MPI.COMM_WORLD;<br>7 int worker = MPI.COMM WORLD
7 int worker = MPI.COMM_WORLD.getRank(),<br>8 num workers = MPI.COMM WORLD.getSiz
8 num_workers = MPI.COMM_WORLD.getSize();<br>9 int msg_len = 6;
9 int msg_len = 6;<br>10 charll msg = new
             char[] msg = new char[msg len];
l 1<br>l 2
12 if (worker == 0)
13 msg = new char[] { 'H', 'e', 'l', 'l', 'o', '!'};<br>14 comm.bcast(msg. msg len. MPI.CHAR. 0):
arry comm.bcast(msg, msg_len, MPI.CHAR, 0);<br>15 System.out.println("@" + worker + ":,m
             System.out.println("@" + worker + "::msg_{[]} = " + new String(msg));ւ6<br>Լ7
         MPI.Finalize();
18 }
19 }
```
Lars Schmidt-Thieme, Information Systems and Machine Learning Lab (ISMLL), University of Hildesheim, Germany A. Parallel Computing / A.2 Message Passing Interface (MPI) 13 / 28

 $\mathcal{A} \subseteq \mathcal{A} \quad \mathcal{A} \neq \{ \mathcal{B} \} \quad \mathcal{A} \subseteq \mathcal{B} \quad \mathcal{A} \subseteq \mathcal{B} \quad \mathcal{B}$ 

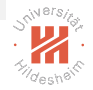

 $OQ$ 

## Collective Communication

Communicator methods:

- $\triangleright$  aggregate buffers from all processes.
- $\triangleright$  reduce(Object sendbuf, Object recvbuf, int count, Datatype type,

Op op, int root)

イロト イ押 トイヨ トイヨ トーヨ

- ▶ reduce(Object buf, int count, Datatype type, Op op, int root)
- $\triangleright$  reduce acts differently at different processes:
	- $\triangleright$  for non-root: send buffer sendbuf to root.
	- $\triangleright$  for root: aggregate received buffers into recvbuf using operation op
		- **MPI.SUM, MPI.PROD:** sum/product of values.
		- $\triangleright$  MPI.MAX, MIN: maximum/minimum value.
		- **IMPI.MAXLOC, MINLOC:** argmax, argmin.
		- $\blacktriangleright$  also user defined functions

Lars Schmidt-Thieme, Information Systems and Machine Learning Lab (ISMLL), University of Hildesheim, Germany A. Parallel Computing / A.2 Message Passing Interface (MPI) 14 / 28

# Reduce / Example

```
1 import mpi.*;
\mathfrak{p}3 public class Pi_MPI2 {
4 public static void main(String[] args) throws MPIException {<br>5 MPI.Init(args):
5 MPI. Init(args);<br>6 int worker = MP6 int worker = MPI.COMM_WORLD.getRank(),<br>7 num workers = MPI.COMM WORLD.getSiz
                 num_workers = MPI.COMM_WORLD.getSize();
\frac{8}{9}9 \log N = 100000000;<br>10 \log N worker = N /
            long N_worker = N / num_workers;լ<br>12
12 long N_circle = 0;<br>13 for (long i = 0; i
13 for (long i = 0; i < N_worker; ++i) {<br>14 double x = Math.random(), y = Math
14 double x = Math.random(), y = Math.random();<br>15 if (x*x+y*y \le 1)15 if (x*x+y*y <= 1)
            ++N_circle;
1718<br>19
            Comm comm = MPI.COMM WORLD;
20 long[] data = { N_circle };<br>21 comm.reduce(data, 1, MPI.LO
            comm.reduce(data, 1, MPI.LONG, MPI.SUM, 0);
22<br>23
23 if (worker == 0) {
24 N_circle = data[0];
25 double pi = N_circle * 4.0 / (N_worker * num_workers);<br>26 System.out.println("pi<sub>time</sub>" + pi);
                 26 System.out.println("pi␣~␣" + pi);
27 }
28<br>29
            MPI.Finalize():
30 }
                                                                                           イロト イ押ト イミト イヨト
31 }
```
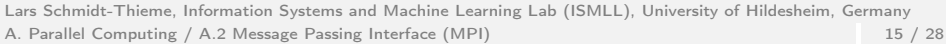

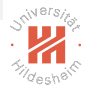

 $OQ$ 

Ξ

 $OQ$ 

## Example: Nearest Neighbor

Examples:

- $\blacktriangleright$  Search nearest neighbor
	- $\triangleright$  stop to consider a candidate once its **partial distance** (computed on first  $k$  attributes) exceeds minimum distance so far.
	- $\triangleright$  special case: search best match for edit distance
	- $\triangleright$  here we stay with the simpler Euclidean distance

Lars Schmidt-Thieme, Information Systems and Machine Learning Lab (ISMLL), University of Hildesheim, Germany A. Parallel Computing / A.2 Message Passing Interface (MPI) 16 / 28

イロト イ押ト イミト イミト

# Nearest Neighbor / Sequential

```
1 public class NearestNeighbor {<br>2 public static void main(St)
2 public static void main(String[] args) {<br>3 int N = 1000000, M = 100;
3 int N = 1000000, M = 100;<br>4 double [] data = new dou
4 double[J[] data = new double[N][M];<br>5 for (int n = 0: n < N: ++n)
5 for (int n = 0; n < N; ++n)<br>6 for (int m = 0; m < M;6 for \int for \int m = 0; m < M; \leftarrow m)<br>7 data \lceil \ln \rceil = 2*Math.rang
7 data[n][m] = 2*Math.random() - 1;<br>8 int num queries = 100:
             int num queries = 100:
9<br>10
10 double dist_min = Double.POSITIVE_INFINITY; int n_min = -1;<br>11 int[] nn = new int[num queries]:
11 int[] nn = new int[num_queries];<br>12 for (int n1 = 0; n1 < num_querie
12 for (int n1 = 0; n1 < num\_queries; ++n1) {<br>13 for (int n2 = num_2 \neq 0; n2 < N; ++n2
13 for (int n^2 = num\_queries; n^2 < N; +n^2) {<br>14 double dist = 0;
14 double dist = 0;<br>15 for (int m = 0;
15 for (int m = 0; m < M; ++m)<br>16 dist += (data[n1][m] -
16 dist += (data[n1][m] - data[n2][m]) * (data[n1][m] - data[n2][m]);
17 if (dist < dist_min) {<br>18 dist min = dist:
18 dist_min = dist;<br>19 n_min = n2;
19 n_min = n2;
20 }
21 }
22 \quad \text{nn}[n1] = n_{min};23<br>24
              System.out.println("done");
25 }
--<br>26 }
```
Lars Schmidt-Thieme, Information Systems and Machine Learning Lab (ISMLL), University of Hildesheim, Germany A. Parallel Computing / A.2 Message Passing Interface (MPI) 17 / 28

イロト イ押ト イミト イヨト

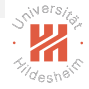

 $OQ$ 

目

 $OQ$ 

# <span id="page-30-0"></span>Nearest Neighbor / Sequential with Partial Distances

```
1 public class NearestNeighbor_PD {
2 public static void main(String[] args) {<br>3 int N = 1000000, M = 100;
3 int N = 1000000, M = 100;<br>4 double [] data = new dou
                                                                 31 }
4 double[][] data = new double[N][M];<br>5 for (int n = 0; n < N; ++n)
                                                                 32 }5 for (int n = 0; n < N; ++n)<br>6 for (int m = 0; m < M;6 for (int m = 0; m < M; ++m)<br>7 data [n] = 2*Math.ran
7 data[n][m] = 2*Math.random() - 1;<br>8 int num queries = 100;
8 int num_queries = 100;<br>9 int delta M = (int) Ma
            int delta M = (int) Math.cei1(M/10):l0<br>l1
11 double dist_min = Double.POSITIVE_INFINITY; int n_min = -1;<br>12 int[] nn = new int[num queries]:
12 int[] nn = new int[num_queries];<br>13 for (int n1 = 0; n1 < num_querie
13 for (int n1 = 0; n1 < num_queries; ++n1) {
14 for (int n2 = num_queries; n2 < N; ++n2) {<br>15 double dist = 0:
15 double dist = 0;<br>16 for (int m0 = 0;
16 for (int m0 = 0; m0 < M; m0 += delta_M) {<br>17 int m1 = Math.min(M. m0 + delta M);
17 int m1 = Math.min(M, m0 + delta_M);<br>18 for (int m = m0; m < m1; ++m)
18 for (int m = m0; m < m1; ++m)<br>19 dist += (data[n1][m] - data
19 dist += (data[n1][m] - data[n2][m]) * (data[n1][m] - data[n2][m]);<br>20 if (dist > dist_min)
20 if (dist > dist_min)
\begin{array}{ccc}\n 21 & & \text{break;} \\
 22 & & \text{break;} \n \end{array}22 }
23 if (dist < dist_min) {<br>24 dist min = dist;
24 dist_min = dist;<br>25 n min = n2;
25 n_min = n2;<br>26 }
26 }
27 }
28 nn[n1] = n_min;
29<br>30
            System.out.println("done");
                                                                                         イロト イ押ト イラト イラト
```
Lars Schmidt-Thieme, Information Systems and Machine Learning Lab (ISMLL), University of Hildesheim, Germany A. Parallel Computing / A.2 Message Passing Interface (MPI) 18 / 28

# <span id="page-31-0"></span>Nearest Neighbor / Parallel

```
1 import mpi.*;
2 public class NearestNeighbor_PD_par {<br>3 public static void main(String[]
          public static void main(String[] args)
4 throws MPIException {<br>5 MPI.Init(args);
5 MPI.Init(args);<br>6 Comm.comm = MPI
6 Comm comm = MPI.COMM_WORLD;<br>7 int worker = MPI.COMM WORLD
7 int worker = MPI.COMM_WORLD.getRank(),<br>8 num workers = MPI.COMM WORLD.getSig
                     num_workers = MPI.COMM_WORLD.getSize();
\alpha10 int N = 1000000, M = 100;<br>11 int N worker = (int) Math
11 int N_worker = (int) Math.ceil(N/num_workers);<br>12 double[1[] data = new double[N worker][M]:
12 double[][] data = new double[N_worker][M];<br>13 for (int n = 0; n < N_worker; ++n)
13 for (int n = 0; n < N_worker; ++n)<br>14 for (int m = 0; m < M; ++m)
14 for (int m = 0; m < M; ++m)<br>15 data[n][m] = 2*Math.ran
15 data[n][m] = 2*Math.random() - 1;<br>16 int num queries = 100:
16 int num_queries = 100;<br>17 int N start = worker =
17 int N_start = worker == 0? num_queries : 0;<br>18 int delta M = (int) Math.ceil(M/10):
18 int delta_M = (int) Math.ceil(M/10);<br>19 double[] query = new double[M]:
               double[] query = new double[M];
20<br>21
21 double dist_min = Double.POSITIVE_INFINITY; int n_min = -1;<br>22 int[] nn = new int[num queries]:
22 int[] nn = new int[num_queries];<br>23 for (int n1 = 0; n1 < num_querie
23 for (int n1 = 0; n1 < num_queries; ++n1) {<br>24 if (worker == 0)
24 if (worker == 0)<br>25 System.array
25 System.arraycopy(data[n1], 0, query, 0, M);<br>26 comm.bcast(query, M, MPI.DOUBLE, 0);
                     comm.bcast(query, M, MPI.DOUBLE, 0);
27<br>28
28 for (int n2 = N_start; n2 < N_worker; ++n2) {<br>29 double dist = 0:
29 double dist = 0;<br>30 for (int m0 = 0;
                          for (int m0 = 0; m0 < M; m0 += delta_M) {
                                                                                                                \mathcal{A} \cap \mathcal{A} \rightarrow \mathcal{A} \oplus \mathcal{A} \rightarrow \mathcal{A} \oplus \mathcal{A} \rightarrow \mathcal{A}\equivOQ
```
Lars Schmidt-Thieme, Information Systems and Machine Learning Lab (ISMLL), University of Hildesheim, Germany A. Parallel Computing / A.2 Message Passing Interface (MPI) 19 / 28

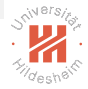

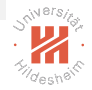

 $OQ$ 

# <span id="page-32-0"></span>Nearest Neighbor / Parallel

```
31 int m1 = Math.min(M, m0 + delta_M);<br>32 for (int m = m0; m < m1; ++m)
32 for (int m = m0; m < m1; ++m)<br>33 dist += (query [m] - data [j
33 dist + (query[m] - data[n2][m]) * (query[m] - data[n2][m]);<br>34 if (dist > dist min)
34 if (dist > dist_min)
35 break;
36 }
37 if (dist < dist_min) {<br>38 dist min = dist;
38 dist_min = dist;<br>30 n min = n?
\begin{array}{c} \text{39} \\ \text{40} \end{array} n_min = n2;
40 }
41 }
42 if (worker != 0) {
43 double[] msg = { n_min, dist_min };<br>44 comm.send(msg, 2, MPI.DOUBLE, 0, 0)
44 comm.send(msg, 2, MPI.DOUBLE, 0, 0);<br>15 alse f
45 } else {
46 double[] msg = new double[2];
47 for (int w = 1; w < num_workers; ++w) {<br>48 comm.recv(msg. 2. MPI.DOUBLE, MPI.Al
48 comm.recv(msg, 2, MPI.DOUBLE, MPI.ANY_SOURCE, 0);<br>49 double dist min w = msg[1]: int n min w = (int) m
                     double dist_min_w = msg[1]; int n_min_w = (int) msg[0]:
50 if (dist_min_w < dist_min) {
51 dist_min = dist_min_w;<br>52 n min = n min w:
52 n_{min} = n_{min_{w}};<br>53 }
53 }
54 }
55 }
56 \quad \text{nn}[n1] = n_{min};57 }<br>58 §
58 System.out.println("done");<br>59 MPI.Finalize():
          MPI. Finalize():
60 }
                                                                         イロト イ押ト イミト イヨト
61 }
```
Lars Schmidt-Thieme, Information Systems and Machine Learning Lab (ISMLL), University of Hildesheim, Germany A. Parallel Computing / A.2 Message Passing Interface (MPI) 19 / 28

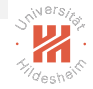

 $OQC$ 

# <span id="page-33-0"></span>Nearest Neighbor / Parallel

```
31 int m1 = Math.min(M, m0 + delta_M);<br>32 for (int m = m0; m < m1; ++m)
32 for (int m = m0; m < m1; ++m)<br>33 dist += (query [m] - data [j
33 dist + (query[m] - data[n2][m]) * (query[m] - data[n2][m]);<br>34 if (dist > dist min)
34 if (dist > dist_min)
35 break;
36 }
37 if (dist < dist_min) {<br>38 dist min = dist;
38 dist_min = dist;<br>30 n min = n?
\begin{array}{c} \text{39} \\ \text{40} \end{array} n_min = n2;
40 }
41 }
42 if (worker != 0) {
43 double[] msg = { n_min, dist_min };<br>44 comm.send(msg, 2, MPI.DOUBLE, 0, 0)
44 comm.send(msg, 2, MPI.DOUBLE, 0, 0);<br>15 alse f
45 } else {
46 double[] msg = new double[2];
47 for (int w = 1; w < num_workers; ++w) {<br>48 comm.recv(msg. 2. MPI.DOUBLE, MPI.Al
48 comm.recv(msg, 2, MPI.DOUBLE, MPI.ANY_SOURCE, 0);<br>49 double dist min w = msg[1]: int n min w = (int) m
                   double dist_min_w = msg[1]; int n_min_w = (int) msg[0];
50 if (dist_min_w < dist_min) {
51 dist_min = dist_min_w;<br>52 n min = n min w:
52 n_{min} = n_{min_{w}};<br>53 }
53 }
54 }
55 }
56 \quad \text{nn}[n1] = n_{min};57<br>58
58 System.out.println("done");<br>59 MPI.Finalize():
         MPI.Finalize():
60 }
61 }
  Lars Schmidt-Thieme, Information Systems and Machine L
  A. Parallel Computing / A.2 Message Passing Interface (MPI) 19 / 28
                                                         Runtimes
                                                           implementation runtime [s]
                                                           sequential 18.1
                                                           sequential + PD 12.7
                                                           parallel 7.1
                                                           (using 4 cores)
```
# <span id="page-34-0"></span>More Collective Communication Operations

- $\triangleright$  Scatter:
	- $\triangleright$  Distribute parts of a buffer to different processes.
- $\blacktriangleright$  Gather:
	- $\triangleright$  Collect parts of a buffer from different processes.

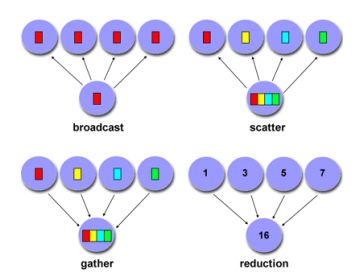

#### https://com[puti](#page-33-0)[ng.l](#page-35-0)[ln](#page-33-0)[l.g](#page-34-0)[ov](#page-35-0)[/](#page-43-0)[t](#page-23-0)[ut](#page-34-0)[o](#page-35-0)[ria](#page-22-0)[l](#page-23-0)[s/](#page-34-0)[m](#page-35-0)[pi](#page-0-0)/

Lars Schmidt-Thieme, Information Systems and Machine Learning Lab (ISMLL), University of Hildesheim, Germany A. Parallel Computing / A.2 Message Passing Interface (MPI) 20 / 28

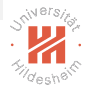

 $OQ$ 

### <span id="page-35-0"></span>Outline

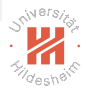

[1. MPI Basics](#page-3-0)

- [2. Point to Point Communication](#page-12-0)
- [3. Collective Communication](#page-23-0)
- [4. One-sided Communication](#page-35-0)

イロト イ押 トイミト イミト  $\equiv$  $OQ$ 

Lars Schmidt-Thieme, Information Systems and Machine Learning Lab (ISMLL), University of Hildesheim, Germany A. Parallel Computing / A.2 Message Passing Interface (MPI) 21 / 28

# One-sided Communication (1/2)

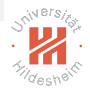

- $\triangleright$  exchange data not with paired Send/Receive operations, but with unpaired/one-sided Get/Put operations.
- $\triangleright$  requires shared data to be explicitly marked (window)
- $\blacktriangleright$  to create, use constructor Win(Buffer base, int size, int dispUnit, Info info, Comm comm)
	- $\blacktriangleright$  dispUnit: (usually 1)
	- Info: various window settings (often MPI.INFO\_NULL)
	- $\triangleright$  **Comm**: the communicator used.

#### イロト イ押ト イヨト イヨト  $OQ$

Lars Schmidt-Thieme, Information Systems and Machine Learning Lab (ISMLL), University of Hildesheim, Germany A. Parallel Computing / A.2 Message Passing Interface (MPI) 21 / 28

# One-sided Communication (2/2)

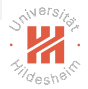

 $OQ$ 

Win objects:

- $\triangleright$  put (Buffer origin, int orgCount, Datatype orgType, int targetRank, int targetDisp, int targetCount, Datatype targetType)
- ▶ get (Buffer origin, int orgCount, Datatype orgType, int targetRank, int targetDisp, int targetCount, Datatype targetType)
- **Put** transfers data from local buffer origin to the shared buffer at process targetRank.
- $\triangleright$  get transfers data from shared buffer at process targetRank to local buffer origin.
- $\triangleright$  targetDisp: offset in target buffer.
- $\triangleright$  fence(int assertion) starts and ends fenced synchronization, i.e., a phase where data is exchanged between processes.
- **Firee()**: release the shared data window.

Lars Schmidt-Thieme, Information Systems and Machine Learning Lab (ISMLL), University of Hildesheim, Germany A. Parallel Computing / A.2 Message Passing Interface (MPI) 22 / 28

イロト イ押ト イヨト イヨト

# One-sided Put / Example

```
1 import mpi.*;
2 import java.nio.IntBuffer;
\frac{3}{4}4 public class ExOnesided3 {<br>5 public static void mai
5 public static void main(String[] args) throws MPIException {<br>6 MPI Init(args):
6 MPI. Init(args);<br>7 int worker = MP7 int worker = MPI.COMM_WORLD.getRank(),<br>8 num workers = MPI.COMM WORLD.getSiz
8 num_workers = MPI.COMM_WORLD.getSize();<br>9 Comm comm = MPI.COMM WORLD.
9 Comm comm = MPI.COMM_WORLD;<br>10 int len = num workers:
10 int len = num_workers;
11 int len_worker = worker == 0? len : 0;<br>12 IntBuffer buf = MPI.newIntBuffer(len w
12 IntBuffer buf = MPI.newIntBuffer(len_worker);<br>13 Win win = new Win(buf, len_worker, 1, MPI.INF
             Win win = new Win(buf, len_worker, 1, MPI.INFO_NULL, comm);
ւ 4<br>Լ 5
15 win.f<mark>ence</mark>(0);<br>16 if(worker ==
16 if (worker == 0)<br>17 buf.put(0, 1)
1<mark>7</mark> buf.<mark>put</mark>(0, 100);<br>18 else {
18 else {
19 IntBuffer data = MPI.newIntBuffer(1);<br>20 data.put(0, 100 + 2 * worker);
20 data.put(0, 100 + 2 * worker);
             win.put(data, 1, MPI.INT, 0, worker, 1, MPI.INT);22<br>23
             win.fence(0);
24<br>25
25 if (worker == 0)
26 for (int w = 0; w < num_workers; ++w)
                       System.out.println("buf\lceil" + w + "]\lceil \frac{m}{2} \rceil" + buf.get(w));
28<br>29
2<mark>9</mark> win.free();<br>30 MPI.Finaliz
             MPI.Finalize();
                                                                                                  イロト イ押 トイモト イモトー
31 }
```
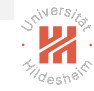

 $OQ$ 

 $\equiv$ 

Lars Schmidt-Thieme, Information Systems and Machine Learning Lab (ISMLL), University of Hildesheim, Germany A. Parallel Computing / A.2 Message Passing Interface (MPI) 23 / 28

# One-sided Get / Example

```
1 import mpi.*;
2 import java.nio.IntBuffer;
3
4 public class ExOnesided_Get {<br>5 public static void main(St
5 public static void main(String[] args) throws MPIException {<br>6 MPI.Init(args):
6 MPI. Init(args);<br>7 int worker = MP7 int worker = MPI.COMM_WORLD.getRank(),<br>8 num workers = MPI.COMM WORLD.getSiz
8 num_workers = MPI.COMM_WORLD.getSize();<br>9 Comm comm = MPI.COMM WORLD.
9 Comm comm = MPI.COMM_WORLD;<br>10 int len = num_workers;
10 int len = num_workers;
11 int len_worker = worker == 0? len : 0;<br>12 IntBuffer buf = MPI.newIntBuffer(len w
12 IntBuffer buf = MPI.newIntBuffer(len_worker);<br>13 Win win = new Win(buf, len_worker, 1, MPI.INF
             Win win = new Win(buf, len_worker, 1, MPI.INFO_NULL, comm);
ւ 4<br>Լ 5
15 win.f<mark>ence</mark>(0);<br>16 if(worker ==
16 if (worker == 0)<br>17 for (int i =
17 for (int i = 0; i < len; ++i)<br>
18 buf.put(i, 100 + 2*i);
18 buf.put(i, 100 + 2*i);<br>19 win.fence(0):
             win.fence(0):
20
21 IntBuffer data = MPI.newIntBuffer(len);<br>22 if (worker != 0)
22 if (worker != 0)
23 win.get(data, len, MPI.INT, 0, 0, len, MPI.INT);<br>24 win.fence(0):
             win<u>.fence(0)</u>:
25<br>26
26 if (worker != 0) {
27 String s = "@" + worker + ": \_";<br>
28 for (int i = 0; i < len; ++i)
28 for (int i = 0; i < len; ++i)<br>29 s += "" + data.get(i) + ".
29 s \neq " " + data.get(i) + " \sqcup";<br>30 System.out.println(s);
30 System.out.println(s);<br>31 }
                                                                                                イロト イ押ト イミト イヨト
31 }
32
  Lars Schmidt-Thieme, Information Systems and Machine Learning Lab (ISMLL), University of Hildesheim, Germany
```
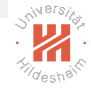

 $OQ$ 

33 A. Parallel Computing / A.2 Message Passing Interface (MPI) 24 / 28

# Further MPI capabilities

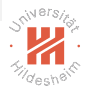

- $\blacktriangleright$  Datatypes
- $\blacktriangleright$  Process creation
- $\blacktriangleright$  Shared memory
	- $\triangleright$  i.e., interactions between processes and threads
- $\triangleright$  Groups and contexts
- $\triangleright$  Process topologies
- $\blacktriangleright$  Parallel I/O

 $\mathcal{A} \otimes \mathcal{B} \rightarrow \mathcal{A} \otimes \mathcal{B} \rightarrow \mathcal{A} \otimes \mathcal{B} \rightarrow \mathcal{A} \otimes \mathcal{B} \rightarrow \mathcal{B}$  $OQ$ 

Lars Schmidt-Thieme, Information Systems and Machine Learning Lab (ISMLL), University of Hildesheim, Germany A. Parallel Computing / A.2 Message Passing Interface (MPI) 25 / 28

# Summary (1/3)

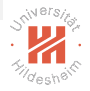

- The Message Passing Interface (MPI) allows processes to
	- $\triangleright$  exchange data and
	- $\blacktriangleright$  synchronize,

also processes running distributed.

- $\triangleright$  The most simple way to execute a distributed program is to start a program in several copies in parallel
	- $\blacktriangleright$  as different processes
	- $\triangleright$  possibly distributed, on different machines
		- $\triangleright$  submit host: machine the program have been submitted on.
		- $\triangleright$  compute hosts: machines the program is actually running.
	- $\triangleright$  The MPI runtime sets up a **communicator** that enables processes to send messages to each other.
		- $\triangleright$  the process ID (called rank) is used to assign different roles to different processes

(e.g., process 0 often is a "master").

イロト イ押 トイヨ トイヨ トーヨ  $OQ$ 

Lars Schmidt-Thieme, Information Systems and Machine Learning Lab (ISMLL), University of Hildesheim, Germany A. Parallel Computing / A.2 Message Passing Interface (MPI) 26 / 28

# Summary (2/3)

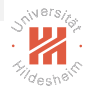

- $\triangleright$  The most simple communication is between two processes (point to point, paired).
	- $\triangleright$  a **message** is a buffer of given element type and size.
	- one process **sends** such a buffer
	- another process **receives** such a buffer
	- $\triangleright$  blocking communication:
		- $\triangleright$  both processes wait until communication is completed.
	- $\triangleright$  non-blocking communication:
		- $\triangleright$  sending/receiving is done in parallel to process execution.
		- $\triangleright$  a request object allows a process to inspect the state and result of such a non-blocking communication operation.

#### イロト イ押 トイヨ トイヨ トーヨ  $OQ$

Lars Schmidt-Thieme, Information Systems and Machine Learning Lab (ISMLL), University of Hildesheim, Germany A. Parallel Computing / A.2 Message Passing Interface (MPI) 27 / 28

# <span id="page-43-0"></span>Summary (3/3)

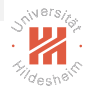

 $OQ$ 

- $\triangleright$  Collective communication allows more complex communication schemes to be implemented and executed more efficiently.
	- ▶ one-to-all, all-to-one, all-to-all
	- same data to/from all: **broadcast** and reduce
	- $\triangleright$  different data to/from all: **scatter** and **gather**
- $\triangleright$  One-sided communication allows to access remote data without cooperative synchronization by the remote process.
	- $\triangleright$  shared data has to be wrapped into a window.
	- $\rightarrow$  get/put can access remote data.
	- $\triangleright$  synchronization in the most simple case done by defining exchange epochs (fence).

イロト イ押 トイヨ トイヨ トーヨ

Lars Schmidt-Thieme, Information Systems and Machine Learning Lab (ISMLL), University of Hildesheim, Germany A. Parallel Computing / A.2 Message Passing Interface (MPI) 28 / 28